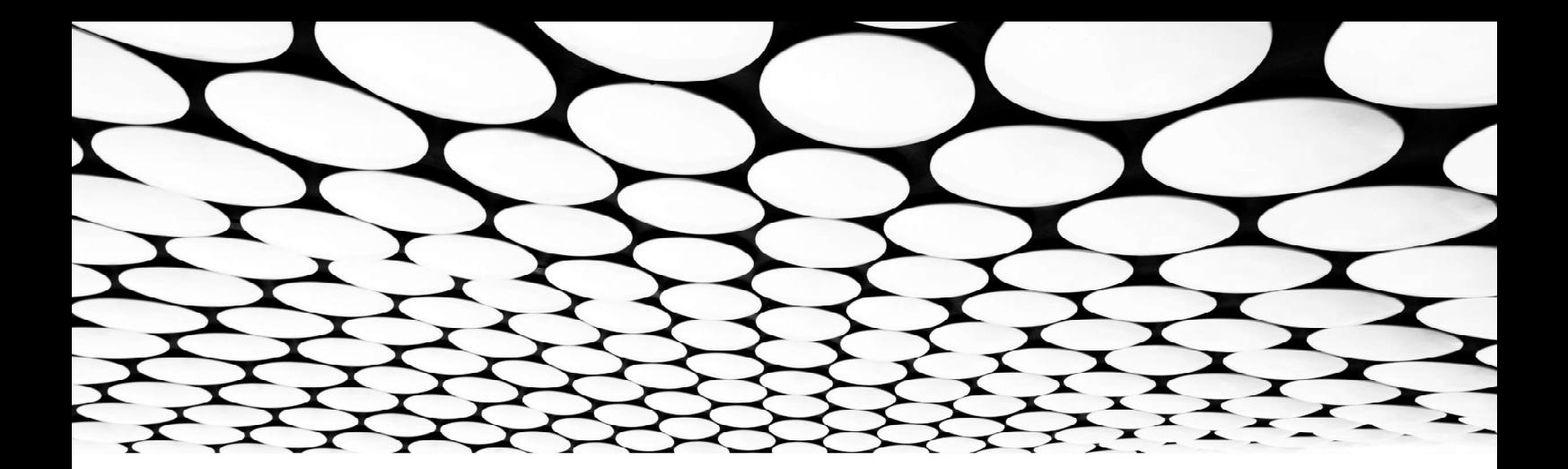

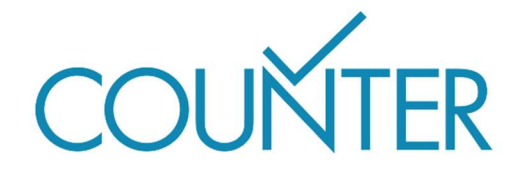

Release 5.1

Friendly Guide

# Einführung in die COUNTER-Metriken

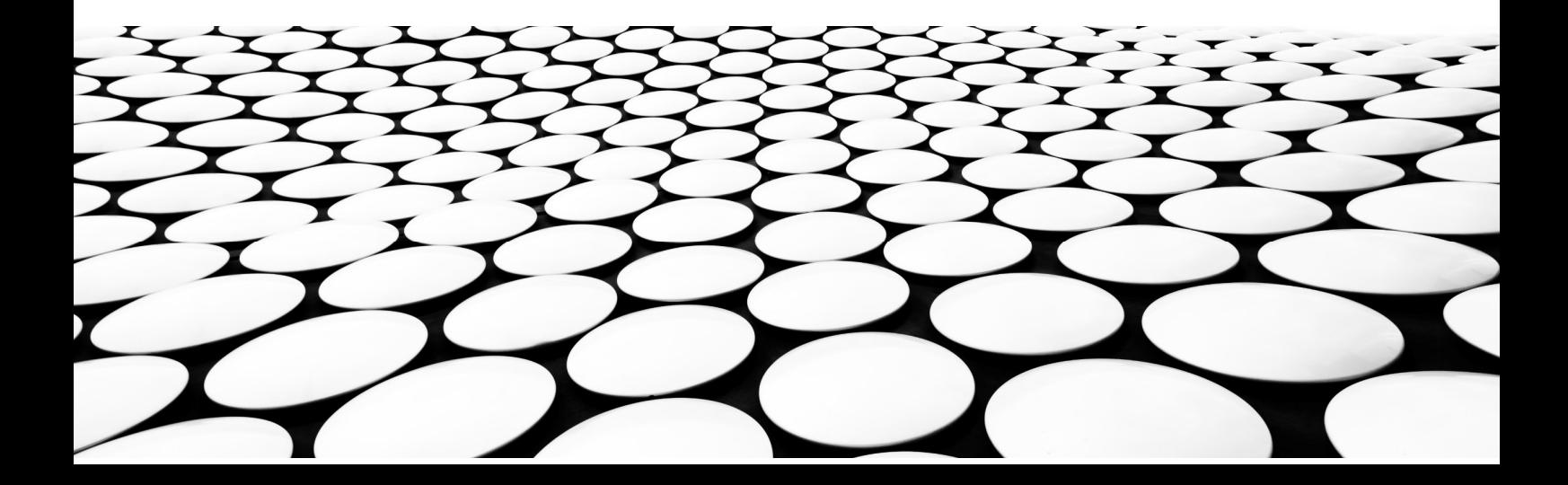

#### Dies ist Teil einer Reihe von Friendly Guides, die Release 5.1 des COUNTER Code of Practice erklären sollen.

Die vollständige Serie lautet:

- Einführung in die COUNTER Reports
- Arbeiten mit COUNTER Reports
- Einführung in die COUNTER-Metriken
- Attribute, Elemente und andere (leicht) technische Dinge in Zusammenhang mit COUNTER
- COUNTER und Open Access
- So werden Sie COUNTER-konform
- COUNTER für Konsortien
- Änderungen bei Release 5.1

Hinweis: Aus Gründen der besseren Lesbarkeit wird in sämtlichen Leitfäden so weit wie möglich auf Fachausdrücke verzichtet. Aus technischen Gründen werden im Code of Practice selbst Unterstriche verwendet. So wird dort "Data Type" zu "Data\_Type" und "Total Item Investigations" zu "Total\_Item\_Investigations"

# Was dieser Leitfaden enthält

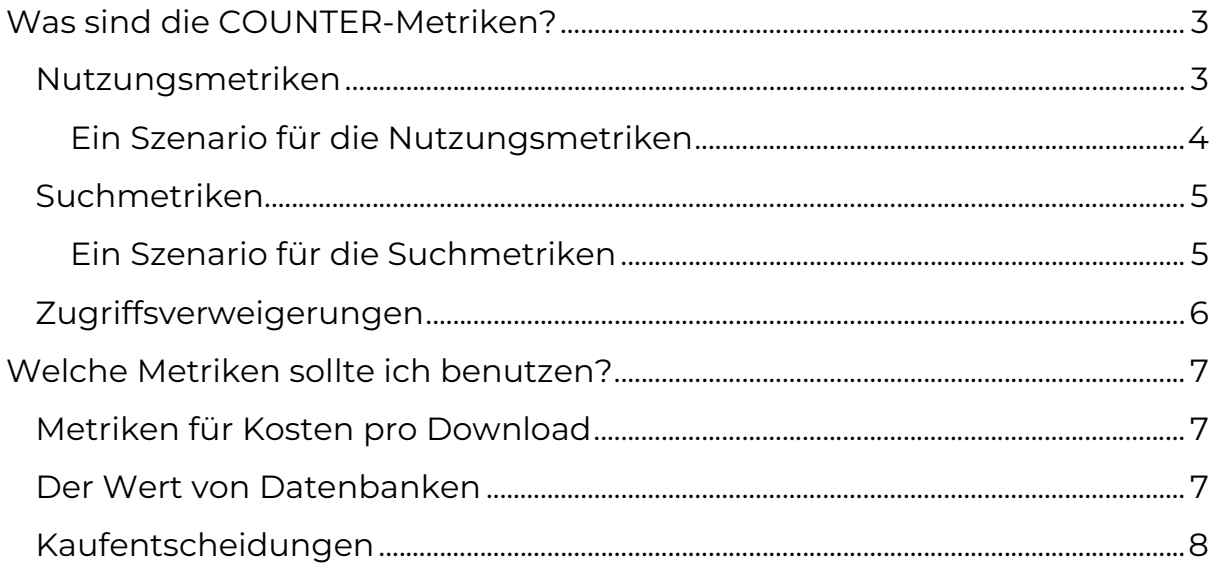

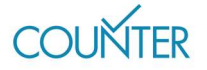

# Was sind die COUNTER-Metriken?

Version 5.1 enthält drei Arten von Metriken: Nutzungsmetriken, Suchmetriken und Zugriffsverweigerungen. Wir werden häufig nach den Unterschieden zwischen den Metriken gefragt. Der folgende Vergleich hat sich als nützlich erwiesen: Eine Anbieter-Plattform (Webseite) ist wie ein beliebter Club. Suchmetriken stellen die Besucher dar, die am Einlass registriert werden. Nutzungsmetriken sind die Besucher, die an der Bar etwas trinken, und Zugriffsverweigerungen sind die Besucher, die der Türsteher nicht hereinlässt, weil sie die Kleiderordnung nicht einhalten.

# Nutzungsmetriken

Wie der Name schon sagt, spiegeln Nutzungsmetriken die Nutzung von Inhalten wieder. Sie sollen den Vergleich von Nutzungsmustern über verschiedene Anbieter-Plattformen hinweg ermöglichen, unabhängig davon, welcher Inhalt verfügbar gemacht wird und wie das Benutzernavigation aufgebaut wurde.

#### "Investigations" und "Requests": unterschiedliche Nutzungsszenarien

Jede Interaktion mit dem Inhalt einer Plattform ist eine "Investigation", aber nur manche Interaktionen sind auch "Requests".

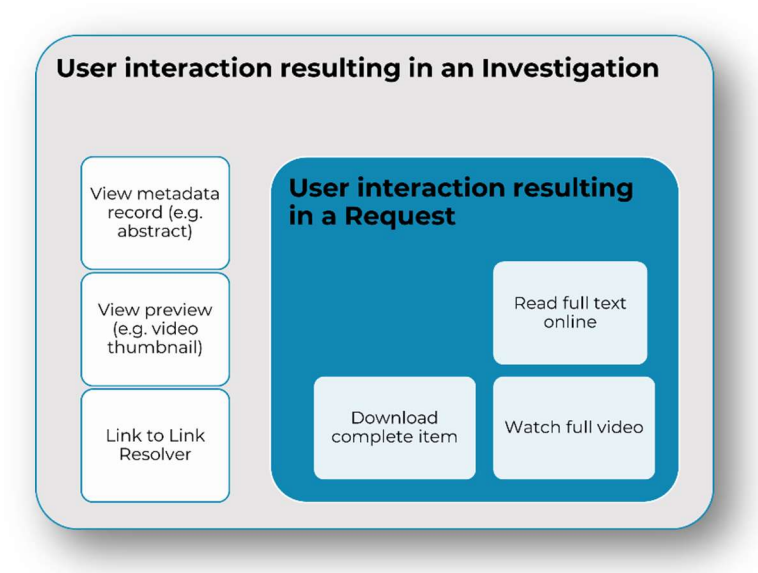

Abbildung 1. Anfragen sind Untergruppen von Recherchen.

Eine "Investigation" kann eine Interaktion mit Metadaten sein (z.B. der Klappentext eines Buches oder ein Video-Thumbnail), oder die Nutzung eines Links, z. B. für eine Fernleihe.

Wenn ein\*e Benutzer\*in mit dem vollständigen Inhalt interagiert, stellt dies ebenfalls eine "Investigation" dar. Allerdings ist eine Interaktion mit dem vollständigen Inhalt auch ein "Request".

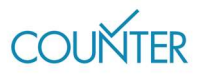

"Requests" sind folglich eine Teilmenge von "Investigations", und werden nur dann erfasst, wenn ein\* Benutzer\*in mit dem Inhalt interagiert, um darauf zuzugreifen. In Bezug auf die vorher genannten Beispiele wären das Herunterladen eines Buchkapitels oder das Ansehen eines Videos als "Requests" zu klassifizieren.

#### "Total" und "Unique": Deduplikation für größere Exaktheit

"Investigations" und "Requests" werden auf zweierlei Arten erfasst, nämlich als Gesamtanzahl und als deduplizierte, eindeutige Werte. Die Nutzungsmetrik "Unique" bedeutet, dass Nutzungsmuster über alle Anbieter-Plattformen hinweg verglichen werden können, unabhängig von der Konfiguration der einzelnen Benutzeroberflächen.

#### Artikel und Titel: Bücher sind ein Sonderfall

Während unsere Nutzungsmetriken hauptsächlich mit einzelnen Inhalten (Items) assoziiert sind, stellen Bücher einen Sonderfall dar: Für sie können "Unique Investigations" und "Unique Requests" auch auf Titelebene dargestellt werden.

Insgesamt haben wir folglich sechs Nutzungsmetriken:

- "Total Item Investigations" und "Total Item Requests" beziehen sich auf die Ebene der "Items" und zählen jede Interaktion.
- "Unique Item Investigations" und "Unique Item Requests" beziehen sich ebenfalls auf die Ebene der Items, bereinigen aber die Gesamtzahlen, so dass nur eine Interaktion pro Benutzersitzung angezeigt wird.
- "Unique Title Investigations" und "Unique Title Requests" kondensieren die eindeutigen Zahlen noch weiter: Es wird nur eine Interaktion pro Benutzersitzung pro Buch angezeigt.

#### Ein Szenario für die Nutzungsmetriken

Nehmen wir an, eine Anbieter-Plattform enthält Fachzeitschriften, Bücher (zum Herunterladen als vollständiges Buch oder kapitelweise) und Multimedia-Inhalte. Während eines einzigen Besuchs liest ein\*e Benutzer\*in den Abstract eines Artikels in einer Fachzeitschrift und lädt dann das PDF herunter, sieht sich den Klappentext eines Buches an, lädt in der Folge alle 17 Kapitel des Buches herunter und sieht sich dann auch noch ein Video an. Die Nutzung wird wie folgt erfasst:

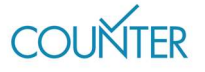

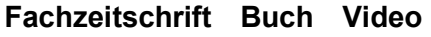

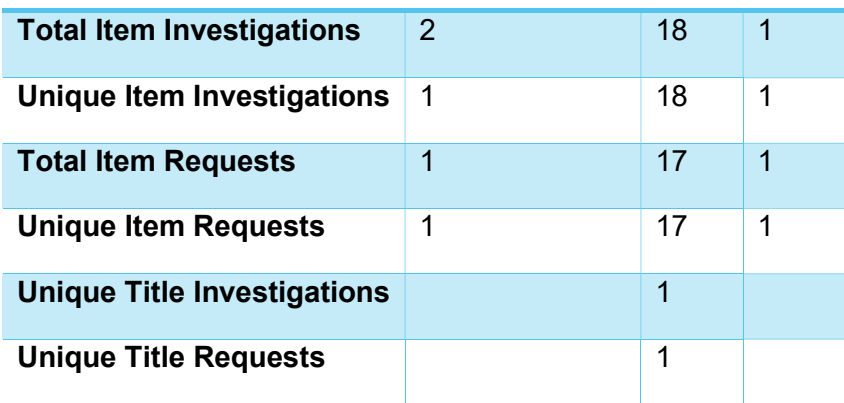

### Suchmetriken

In Version 5.1 sind vier Arten von Suchmetriken verfügbar.

"Searches Platform" erscheinen im Platform Report und geben die Anzahl der benutzerinitiierten Suchanfragen auf Plattformebene an (d.h. nur eine Suchanfrage wird gezählt, auch wenn die Plattform mehrere Datenbanken umfasst).

"Searches Regular" und "Searches Automated" werden häufig verwechselt. Beide geben Aufschluss über benutzerinitiierte Suchanfragen auf Ebene der jeweiligen Datenbank und erscheinen auch im Database Report. Allerdings gilt Folgendes:

- · Bei "Searches Regular" können Benutzer eine spezifische Datenbank auf einer Anbieter-Plattform auswählen, die mehrere Datenbanken umfasst, oder auf Plattformen, die nur aus einer Datenbank bestehen.
- **"Searches Automated"** beziehen sich auf Plattformen, auf denen Benutzer nicht auswählen können, welche Datenbank sie durchsuchen möchten.

Die vierte Suchmetrik nennt sich "Searches Federated" und erfasst Suchanfragen, die auf Remote-Basis von einer Suchmaschine durchgeführt werden, die sich außerhalb der Anbieter-Plattform befindet. Sie ist nur auf Ebene der jeweiligen Datenbank anwendbar und erscheint auch im Database Report.

#### Ein Szenario für die Suchmetriken

Seite 5 In diesem Fall bietet unsere Anbieter-Plattform drei Datenbanken an. Im Rahmen eines einzigen Besuchs führt ein\*e Benutzer\*in drei

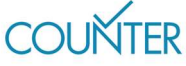

Suchanfragen über die gesamte Plattform hinweg durch sowie eine Suche, die auf Datenbank Nr. 3 beschränkt ist. Die Suchanfragen werden wie folgt gezählt:

|                           |   | Plattform A Datenbank 1 Datenbank 2 Datenbank 3 |   |   |
|---------------------------|---|-------------------------------------------------|---|---|
| <b>Searches Platform*</b> | 4 |                                                 |   |   |
| <b>Searches Regular</b>   |   | 3                                               | 3 | 4 |
| <b>Searches Automated</b> |   |                                                 |   |   |
| <b>Searches Federated</b> |   |                                                 |   |   |

\*Erscheint nur im Platform Report

Der / die Benutzer\*in besucht dann die Plattform eines anderen Anbieters mit zwei anderen Datenbanken und führt fünf weitere Suchanfragen durch. Diese Plattform erlaubt es Benutzer\*innen nicht, ihre Suche einzuschränken. Die Suchanfrage wird daher wie folgt gezählt:

| <b>Searches Platform*</b> | 5 |   |   |
|---------------------------|---|---|---|
| <b>Searches Regular</b>   |   |   |   |
| <b>Searches Automated</b> |   | 5 | 5 |
| <b>Searches Federated</b> |   |   |   |

Plattform B Datenbank 4 Datenbank 5

## Zugriffsverweigerungen

Version 5.1 kennt zwei Arten von Zugriffsverweigerungen: "No License": Diese Zugriffsverweigerungen werden erfasst, wenn ein\*e Benutzer\*in versucht, auf Inhalte zuzugreifen, für die seitens ihrer / seiner Institution keine Lizenz vorliegt.

"Limit exceeded": Diese Zugriffsverweigerungen werden erfasst, wenn ein\*e Benutzer\*in auf Inhalte nicht zugreifen kann, weil das Limit der Institution bezüglich der Anzahl von Benutzer\*innen, die die Inhalte gleichzeitig nutzen dürfen, überschritten wurde.

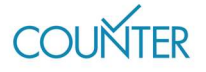

<sup>\*</sup>Erscheint nur im Platform Report

Ein häufig auftretendes Szenario bezieht sich auf Fachzeitschriften, die einem Abonnement unterliegen und bei denen Benutzer\*innen Zugriff auf die frei verfügbaren Metadaten haben (Titel, Autoren, Abstract), aber nicht auf den vollständigen Artikel. In diesem Fall wird die Nutzung sowohl als Zugriffsverweigerung aufgrund einer fehlenden Lizenz ("No License") als auch als "Investigation" erfasst.

# Welche Metriken sollte ich benutzen?

# Metriken für Kosten pro Download

Wir empfehlen, "Unique Item Requests" für die Berechnung der Kosten pro Download (KpD) zu verwenden.

Wenn Sie die KpD für abopflichtige Inhalte berechnen, dividieren Sie Ihre jährlichen Ausgaben durch die "Unique Item Requests" für das jeweilige Jahr.

Wenn Sie die KpD für ein Buch berechnen, das Sie erworben haben, dividieren Sie den Kaufpreis durch die "Unique Item Requests", die seit dem Kaufdatum bei Ihnen eingegangen sind.

Wenn Sie die KpD für Open Access-Material berechnen, müssen Sie sicherstellen, dass Sie einen "Global Item Report" verwenden. Weitere Informationen dazu finden Sie im Friendly Guide zu COUNTER und Open Access.

# Der Wert von Datenbanken

Viele Bibliothekar\*innen benutzen eine Kombination aus verschiedenen Metriken, um den Wert ihrer Datenbanken besser einschätzen zu können. "Searches Platform" ist eine gute Wahl, um den gesamten Aktivitäten auf einer Plattform zu erfassen (Sie erinnern sich an die Gäste, die eingelassen werden), während "Total Item Investigations" Aufschluss darüber gehen, wie nützlich die Suchergebnisse sein können.

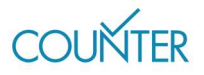

## Kaufentscheidungen

Zugriffsverweigerungen können nützlich für Kaufentscheidungen sein. Eine hohe Anzahl von Zugriffsverweigerungen aufgrund einer fehlenden Lizenz legt nahe, dass Benutzer\*innen einer Institution Ressourcen benötigen, die ihnen momentan nicht zur Verfügung stehen. Kommt es zu gar keinen Zugriffsverweigerungen, haben Bibliothekar\*innen ein gutes Argument gegen den Ankauf von Ressourcen, die vermutlich nur selten genutzt werden würden.

#### Erfahren Sie mehr

Der vollständige Code of Practice (https://cop5.projectcounter.org/en/5.1) sowie die COUNTER Media Library enthalten weitere Informationen(medialibrary.projectcounter.org).

Bei weiteren Fragen kontaktieren Sie bitte unsere Projektleitung: tasha.mellins-cohen@counterusage.org

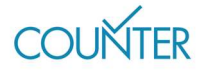

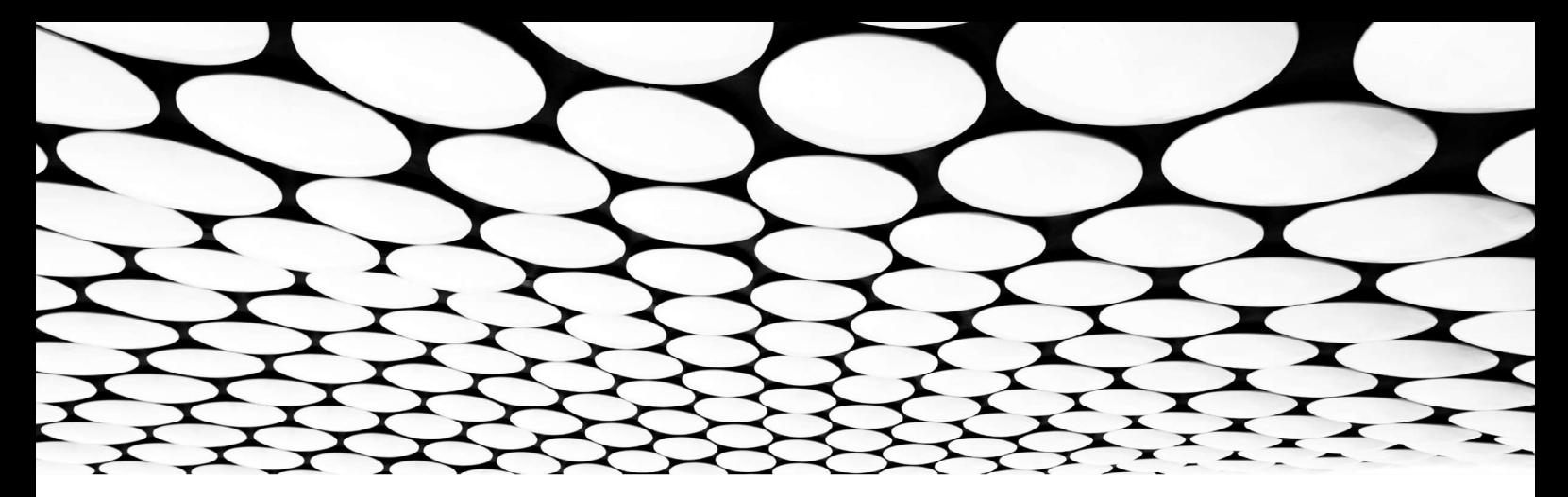

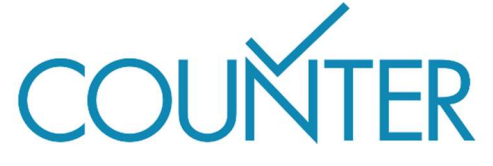

Dank unserer großzügigen Sponsoren werden die Friendly Guides bald auch in folgenden Sprachen erhältlich sei…

Chinesisch Gesponsert von SpringerNature

Deutsch Gesponsert von Thieme

Spanisch Gesponsert von Gale

Französisch Übersetzt vom Couperin Consortium und Canadian Research Knowledge Network

Japanisch Übersetzt vom Yuimi Hlasten, Denison College

**SPRINGER NATURE** 

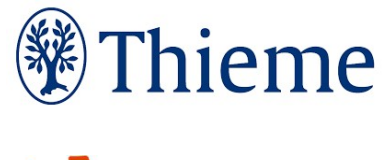

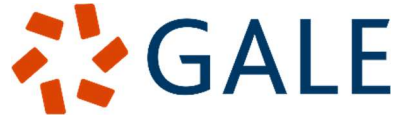